## Szeregowanie procesów w Linuksie - trendy rozwojowe

Szymon Gwóźdź Tomasz Klukowski Przemysław Kosiak

4.12.2007

(ロ) ( f) >

化重新润滑剂

 $2Q$ 

<span id="page-0-0"></span>扂

Szymon Gwóźdź Tomasz Klukowski Przemysław Kosiak

ミメ メモメ

 $2Q$ 

扂

### Plan prezentacji

- 1 Scheduler w jadrze 2.4
- 2 [Scheduler O\(1\)](#page-16-0)
- 3 [Scheduler CFS](#page-23-0)
- 4 [Porównywanie schedulerów](#page-38-0)
- 5 [Trendy rozwojowe](#page-52-0)

Szymon Gwóźdź Tomasz Klukowski Przemysław Kosiak

(ロ) ( f) >

→ 唐 × → 唐 ×

 $2Q$ 

<span id="page-2-0"></span>扂

Scheduler w jądrze 2.4

## Scheduler w jądrze 2.4

Szymon Gwóźdź Tomasz Klukowski Przemysław Kosiak

#### Pola w task structure

- need resched określa czy schedule() powinno być wywołane przy "następnej okazji"
- counter "dynamiczny priorytet"; liczba tików procesora pozostałych temu wątkowi w tym "scheduling slice". Kiedy wartość tego pola staje sie mniejsza lub równa 0 to jest resetowana na 0 i p->need\_resched jest ustawiane. Proces może sobie zmieniać wartość tego pola.

→ 君 ▶ → 君 ▶

 $2Q$ 

**priority - statyczny priorytet; zmienialny tylko poprzez** wywołania systemowe np. nice()

 $2Q$ 

(する) する()

#### Pola w task structure

- policy określa do której "scheduling class" należy to zadanie
	- SCHED\_OTHER traditional UNIX process
	- SCHED FIFO POSIX.1b FIFO realtime process  $\overline{\phantom{a}}$
	- $\mathcal{L}_{\mathcal{A}}$ SCHED\_RR - POSIX round-robin realtime process

 $\blacksquare$  mm - obszar pamięci używany przez proces

#### Pola w task structure

- **processor wskazuje, który procesor był ostatnio używany** przez ten proces
- $\blacksquare$  cpus runnable, cpus allowed cpus runnable ma wartosc $\epsilon$ różną od zera jeśli proces nie jest uruchomiony na żadnym procesorze . Pola te slużą do wnioskowania, czy proces może zostać uruchomiony na danym procesorze przy pomocy makra can\_schedule:

```
#define can schedule(p, cpu) \
     ((p)->cpus runnable & (p)->cpus allowed & (1 \lt\lt cpu))
```
K ロ ▶ K 御 ▶ K 君 ▶ K 君 ▶ ...

 $2Q$ 

画

Szymon Gwóźdź Tomasz Klukowski Przemysław Kosiak

- Sprawdzamy czy przypadkiem nie zachodzi current->active\_mm=NULL. Jeśli tak to blad.
- Ustawiamy zmienna prev na aktualny proces, a zmienna this cpu na aktualny procesor.
- Sprawdzamy czy schedule() zostało wywołane przez "interrupt handler- jeśli tak to zgłaszamy bląd.
- Zwalniamy globalną blokadę jądra (release\_kernel\_lock)
- **Inicjalizujemy sched** data na wska *z*nik do pola sched data procesora.

K ロ ⊁ K 倒 ≯ K 走 ⊁ K 走 ⊁

- Zakładamy spin-locka runqueue lock
- Jeśli prev jest procesem typu SCHED\_RR oraz prev->counter==0 to przesuwamy prev na koniec runqueue
- Sprawdzamy czy prev jest w stanie TASK\_INTERRUPTIBLE. Jeśli tak jest to: jeśli proces jest w trakcie przetwarzania sygnału to zmieniamy stan na TASK\_RUNNING, w przeciwnym wypadku usuwamy prev z runqueue

K ロ ⊁ K 倒 ≯ K 走 ⊁ K 走 ⊁

- Zmienna next jest ustawiana na idle task tego procesora. Dobroć tego zadania jest ustawiana na -1000 w nadziei, że znajdzie sie jakiś lepszy wątek
- $\blacksquare$  Dla każdego procesu z runqueue, który może być wykonany na tym procesorze, obliczana jest dobroć. Wygrywa proces z najwyższą dobrocią. Zwycięzca jest na zmiennej next

→ 唐 × → 唐 ×

#### Goodness()

```
static inline int goodness (struct task struct * p, int this cpu, struct mm struct *this mm)
       int weight;
       / \star* aktualny proces ma dobroc nizsza od kazdego
        * innego procesu poza idle
        \star/weight = -1;
       if (p->policy & SCHED YIELD)
              goto out;
       / \star* Jesli nie jest to proces czasu rzeczywistego:
        \star /
       if (p->policy == SCHED OTHER) {
               / *
                * Pierwsze przyblizenie wartosci dobroci
                * na podstawie ilosci tikow, ktore mu pozostaly do wykonania
                \ddot{}* Nie wykonujemy zadnych innych obliczen jesli "time slice"
               * dla tego procesu sie skonczyl
               \star /
              weight = p - \text{counter}if (!weight)
                                                                                                     Q<sup>\alpha</sup>
                     goto out;
```
Szymon Gwóźdź Tomasz Klukowski Przemysław Kosiak

#### Goodness()

```
#ifdef CONFIG SMP
                    \sqrt{2} Daje pewna przewage procesom dzialającym ostatnio na tym procesorze
                                                                                                             \star/\frac{1}{2} (iest to rownowazne karaniu procesow dzialajacych na innych procesorach)...
                                                                                                             \star/if (p->processor == this cpu)
                            weight += PROC CHANGE PENALTY;
      #endif
                    \frac{1}{2}.. i niewielka przewage dla procesow korzystających z tego samego
                                                                                                             \star//* obszaru pamieci (lub nie korzystające z pamieci)
                                                                                                             \star /
                     if (p->mm == this mm || !p->mm)weight +=1;
                    weight += 20 - p->nice;
                     goto out;
             /*
              * Proces czasu rzeczywistego - bierzemy proces
              * o najwyzszej wartosci rt priority
              * Procesy czasu rzeczywistego maja bezwzgledne pierwszenstwo nad innymi procesami
              \star /
             weight = 1000 + p->rt priority;
      out:
             return weight;
                                                                                                                QQSzymon Gwóźdź Tomasz Klukowski Przemysław Kosiak
```
 $\blacksquare$  Jeśli otrzymana wartość dobroci jest równa 0 wtedy cała lista procesow (nie tylko runqueue!) jest przerabiana dynamiczne priorytety są zmieniane przy pomocy prostego algorytmu:

```
recalculate:
                 struct task struct *p;
                 spin unlock irg (&runqueue lock);
                 read lock(&tasklist lock);
                 for each task (p)
                         \bar{p}->counter = (p->counter >> 1) + p->priority;
                 read unlock (&tasklist lock);
                 spin lock irq(&runqueue lock);
```
K ロ ▶ K 御 ▶ K 君 ▶ K 君 ▶ ...

 $2Q$ 

画

Szymon Gwóźdź Tomasz Klukowski Przemysław Kosiak

 $2Q$ 

→ 君 ▶ → 君 ▶

## Schedule() - algorytm

- Ustawiamy next->has cpu na 1 i next->processor na this cpu. runqueue lock jest zwalniany
- $\blacksquare$  Włączamy proces next (jeśli prev==next to opuszczamy całe przygotowanie sprzętowe (rejestry itd.), zmienianie stron itd., i tylko przydzielamy kernel\_lock obecnemu procesowi)

#### Scheduler 2.4 vs 2.6

 $\blacksquare$  W schedulerze jadra 2.4 czas działania schedule() jest linowo zależny od liczby procesów. Skutkuje to dużym obciążeniem systemu, jeśli jest duża liczba działajacych procesów, a więc de facto procesor nie wykonuje nic produktywnego. W jądrze 2.6 mechanizm działa w czasie stałym. Scheduler jądra 2.4 wylicza kwanty czasu przydzielane procesom jednocześnie, po zakończeniu epoki, a scheduler jadra 2.6 - dla każdego procesu z osobna, w momencie kiedy zuzyje on swój dotychczas ˙ przyznany czas.

→ 唐 × → 唐 ×

#### Scheduler 2.4 vs 2.6

- $\blacksquare$  W schedulerze 2.4 wystepuje globalna kolejka run\_queue wszystkie procesory muszą czekać, aż pozostałe skończą wybór.
- $\blacksquare$  W schedulerze 2.4 średni przyznawany kwant czasu wynosi ok. 210 ms, natomiast w  $2.6 - 100$  ms. To znacząca róznica. ˙

医电影 化重光

 $2Q$ 

 $\blacksquare$  Jadra 2.4 nie można wywłaszczyć - brak wsparcia dla aplikacji czasu rzeczywistego. Jądro 2.6 można wywłaszczyć, ale nie w dowolnym momencie.

#### Scheduler 2.4 vs 2.6

- $\blacksquare$  Podbijanie priorytetów wątków wykonujących operacje wejścia - wyjścia w schedulerze 2.4 nie jest idealne:
	- nieinterakcyjne wątki mają podwyższony priorytet nawet jeśli nie jest to potrzebne (np. baza danych zapisująca lub pobierająca dużo danych)
	- $\blacksquare$  Procesy wykonujące dużo obliczeń nie mają obniżanego priorytetu - pomogłoby to procesom interakcyjnym w otrzymaniu dostępu do procesora. Problem ten został rozwiązany w schedulerze 2.6
- Kod schedulera 2.4 jest około 3 razy krótszy niż kod schedulera 2.6, ale ma mniej przewidywalne zachowanie.

(ロ) ( f) >

- 4 周 8 3 周 8

重

<span id="page-16-0"></span> $2Q$ 

#### Scheduler O(1)

## Scheduler O(1)

Szymon Gwóźdź Tomasz Klukowski Przemysław Kosiak

∢ロト (御) (き) (き)

 $2Q$ 

#### Problemy ze schedulerem O(1)

- $\blacksquare$  Dość szybko okazało się, że istnieją przypadki, w których scheduler O(1) słabo sobie radzi
- $\blacksquare$  Próbowano rozwiązywać te sytuacje, pisząc patche na scheduler
- $\blacksquare$  Jednak każda łatka tworzyła nowe, wcześniej nieznane przypadki krytyczne
- $\blacksquare$  Okazało się, że aby rozwiązać wszystkie te problemy, należy zmienić sposób szeregowania procesów

→ 君 ▶ → 君 ▶

 $2Q$ 

#### Przykładowy przypadek krytyczny - massive\_intr.c

- $\blacksquare$  Podczas uruchamiania dużej ilości procesów interaktywnych, niewielka część z nich zajmuje prawie cały czas procesora, a cała reszta ledwo działa
- $\blacksquare$  Te procesy, które okupują procesor zawsze mają maksymalny możliwy effective prio, podczas gdy reszta ma effective\_prio o jeden mniejszy

Szymon Gwóźdź Tomasz Klukowski Przemysław Kosiak

K ロ ⊁ K 倒 ≯ K 走 ⊁ K 走 ⊁

 $2Q$ 

#### Przykładowy przypadek krytyczny - massive\_intr.c

Idea jest następująca:

- 1 Jeśli mamy umiarkowaną ilość maksymalnie interaktywnych procesów, mogą być one wielokrotnie ponownie wstawiane do kolejki active bez zmniejszania swojego priorytetu.
- 2 W tym przypadku pozostałe procesy rzadko się wykonują i nie mogą dostać maksymalnego effective prio w następnej rundzie, ponieważ scheduler uważa, że zbyt długo spały
- 3 ldź do punktu 1

K ロ ⊁ K 倒 ≯ K 走 ⊁ K 走 ⊁

 $2Q$ 

#### Przykładowy przypadek krytyczny - massive\_intr.c

Idea jest następująca:

- 1 Jeśli mamy umiarkowaną ilość maksymalnie interaktywnych procesów, mogą być one wielokrotnie ponownie wstawiane do kolejki active bez zmniejszania swojego priorytetu.
- 2 W tym przypadku pozostałe procesy rzadko się wykonują i nie mogą dostać maksymalnego effective prio w następnej rundzie, ponieważ scheduler uważa, że zbyt długo spały
- 3 ldź do punktu 1, ZONK!

#### Przykładowy przypadek krytyczny - massive\_intr.c

Program massive intr.c działa następująco:

- 1 Wczytuje parametry @nproc ilość procesów oraz @runtime - czas działania procesów
- 2 Proces główny odpala @nproc procesów potomnych i czeka aż się zakończą
- 3 Każdy proces potomny działa w następującej petli: "pracuj przez 8 msec i śpij przez 1 msec"
- $\overline{4}$  Po @runtime sekundach, każdy proces potomny wypisuje ilość obrotów petli, które wykonał

Oczekiwany wynik to prawie równa ilos´c wykonanych obrotów ´ petli

K ロ ▶ K 御 ▶ K 唐 ▶ K 唐 ▶ .

 $2Q$ 

#### Przykładowy przypadek krytyczny - massive\_intr.c

- **Przeprowadziłem test w następującym środowisku:** Jadro linuksa 2.6.22-14, dwurdzeniowy procesor 32-bitowy, @nproc=200, @runtime=60
- Wyniki:

Cztery procesy wykonały łącznie 96,2%(!) wszystkich wykonanych obrotów pętli

Na powyższym przykładzie widać, że działanie schedulera  $O(1)$ znacznie mija się z oczekiwaniami

K ロ ⊁ K 倒 ≯ K 走 ⊁ K 走 ⊁

重

<span id="page-23-0"></span> $2Q$ 

#### Scheduler CFS

## Scheduler CFS

Szymon Gwóźdź Tomasz Klukowski Przemysław Kosiak

#### Powstanie CFS

- autor: Ingo Molnar(zatrudniony w RedHat, autor schedulera O(1))
- **pomysł: Kon Colivas (praktykujący lekarz z Australii)**
- **pierwsza implementacja: Rotating Staircase Deadline** Scheduler (już z 2004 r.) i Staircase Deadline
- $\blacksquare$  100K patch w 62 godziny

*"I'd like to give credit to Con Kolivas for the general approach here: he has proven via RSDL/SD that 'fair scheduling' is possible and that it results in better desktop scheduling. Kudos Con!"*

- - Ingo Molnar

≮ロト ⊀部 ▶ ≮唐 ▶ ⊀ 唐 ▶

 $2Q$ 

## **Historyjka**

- Linus Torvalds i Ingo Molnar skrytykowali pomysły Cona Kolivasa w 2004 r.
- Kon skarżył się, że jego wiadomości były kasowane lub odrzucane przez filtr antyspamowy
- Gdy scheduler RSDL był już gotowy, aby wejść do głównej linii jadra, Ingo Molnar pisze CFS w 3 dni
- $\blacksquare$  Linus podejmuje decyzje o właczeniu CFS (z niewiadomych powodów faworyzując Ingo Molnara)
- $\blacksquare$  24 lipca 2007 Con Kolivas ogłasza decyzję o porzuceniu rozwijania jądra
- $\blacksquare$  Kon zaprzecza jakoby przyczyną jego odejścia było odrzucenie RSDL przez Linusa

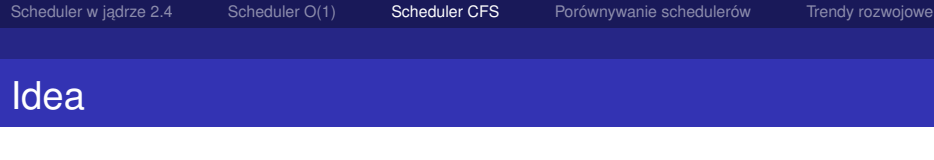

- Stosowane dotychczas heurystyki zbyt często się nie sprawdzają
- $\blacksquare$  Dobrym pomysłem wydaje się "krojenie" procesora na mniejsze jednostki (niestety wolniejsze)
- Oczywiście jest to nierealne

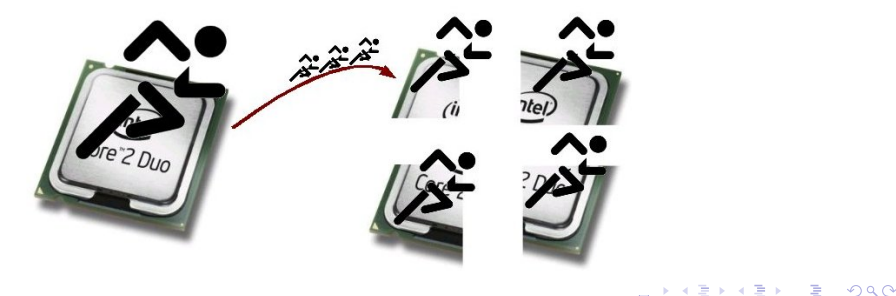

Szymon Gwóźdź Tomasz Klukowski Przemysław Kosiak [Szeregowanie procesów w Linuksie - trendy rozwojowe](#page-0-0)

メミメメ ヨメ

 $2Q$ 

#### p->wait\_runtime

- $\blacksquare$  Jeżeli mamy n procesów, to w okresie czasu t każdy powinien byc przez t/n czasu na procesorze ´
- $\blacksquare$  Dla każdego procesu staramy się liczyć czas, po którym odzyska bilans (jeżeli bedzie przez tyle czasu sam "na procesorze") - to jest właśnie p->wait\_runtime
- W idealnym modelu p->wait runtime zawsze równe 0
- Strategia: Uruchom proces z największym p->wait\_runtime

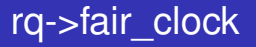

- $\blacksquare$  Tak naprawde procesy sortowane wg wartości rq->fair\_clock - p->wait\_runtime
- fair clock jest zwiększany odwrotnie proporcjonalnie do obciążenia kolejki procesów (struktury runqueue): Jezeli obciążenie = 1 (zadanie), to będzie zwiększany o rzeczywiście upływający czas, jednak ze wzrastającą ilością zadań, tempo jego zwiększania będzie spadać
- $\blacksquare$  Dodatkowo procesy mają różne wagi (zależne np. od parametru nice i ilosci przespanego czasu) ´

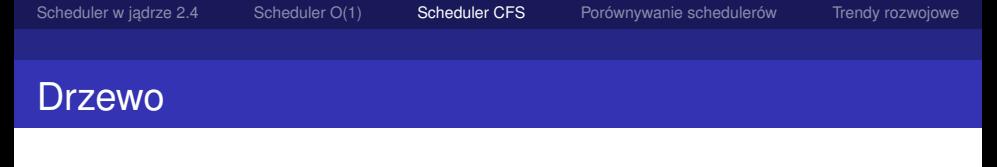

Do wyboru najmniejszej wartości służy drzewo czerwono-czarne (stad złożoność O(logn))

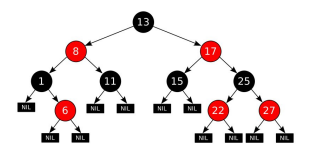

K ロ ⊁ K 倒 ≯ K 走 ⊁ K 走 ⊁

 $2Q$ 

Fragment nowo wprowadzonej struktury sched\_entity (w takiej strukturze przechowywane są dane o procesie):

*struct sched\_entity {*

*long wait\_runtime; unsigned long delta\_fair\_run; unsigned long delta\_fair\_sleep; unsigned long delta\_exec; s64 fair\_key; (...)*

Szymon Gwóźdź Tomasz Klukowski Przemysław Kosiak

### Dokładność czasowa

- $\blacksquare$  CFS nie opiera się ani na jiffies ani na HZ
- $\blacksquare$  CFS działa z dokładnością do nanosekund
- Zbyt duża dokładność powoduje zbyt częste przełączanie procesów i spadek wydajności pamięci cache, stąd rzeczywista szczegółowość jest ustawiana na większe wartości (można ją kontrolować przez plik /proc/sys/kernel/sched\_granularity\_ns)
- $\blacksquare$  Duża dokładność jest lepsza dla systemów typu desktop, mała natomiast lepiej sprawdza się w przypadku serwerów

#### Klasy schedulerów

- $\blacksquare$  CFS wprowadza pojecie klasy schedulerów, dzieki czemu łatwiejsze jest wprowadzenie nowej polityki do schedulera
- Klasy tworzą listę uporządkowaną według priorytetów
- Domyślnie lista wygląda następująco:

$$
\begin{array}{|c|c|c|}\hline \text{RT} & \text{FAIR} & \text{DLE} \\\hline \end{array}
$$

→ 唐 × → 唐 ×

 $2Q$ 

Szymon Gwóźdź Tomasz Klukowski Przemysław Kosiak

K ロ ▶ K 御 ▶ K 君 ▶ K 君 ▶

 $2Q$ 重.

#### Czas na kod

Przejrzymy następujące funkcje:

- schedule() wybieraj następny proces do wykonania
	- pick next task() tak naprawde to ja wywołuje schedule w celu wybrania procesu
- scheduler\_tick() wywoływana przy każdym przerwaniu pochodzacym od zegara
	- **task** tick fair() funkcja zegara dla klasy "fair"
	- entity tick() funkcja uaktualniaj aca pojedynczy proces w klasie "fair"

Szymon Gwóźdź Tomasz Klukowski Przemysław Kosiak

K ロ ▶ K 御 ▶ K 君 ▶ K 君 ▶ ...

ミー  $2Q$ 

#### Funkcja schedule()

Wybór następnego procesu w funkcji schedule() to tylko wywołania funkcji odpowiedniej klasy schedulera:

```
prev->sched_class->put_prev_task(rq, prev);
next = pick_next_task(rq, prev);
```
Jeśli nowo wybrany proces (next) jest różny od poprzednio wykonywanego (prev), to nastapi przełączenie kontekstu:

```
if (likely(prev != next)) {
         rq->nr_switches++;
         rq->curr = next;
         ++*switch_count;
```

```
context_switch(rq, prev, next);
```
#### pick\_next\_task()

Co robi pick next task w CFS?

```
/* Przegl ˛adamy klasy schedulerów zaczynaj ˛ac od najbardziej
uprzywilejowanej */
class = sched_class_highest;
for ( ; ; ) {
         p = class->pick_next_task(rq);
         if (p)
                  return p;
         /*
         * Z p ˛etli wyjdziemy najpó ´zniej dochodz ˛ac do klasy idle
         * (ta klasa nigdy nie zwraca NULL)
         */
         class = class->next;
}
```
K ロ ▶ K 御 ▶ K 君 ▶ K 君 ▶ ...

重

 $2Q$ 

Szymon Gwóźdź Tomasz Klukowski Przemysław Kosiak

K ロ ⊁ K 倒 ≯ K 走 ⊁ K 走 ⊁

 $2Q$ 

#### Funkcja scheduler\_tick()

Podobnie jak schedule() polega głównie na wywołaniu funkcji z odpowiedniej klasy (w tym wypadku aktualnie wykonywanego procesu):

```
/* uaktualnianie statystyk dla cpu */
update_cpu_load(rq);
if (curr != rq->idle)
         /* wywołanie funkcji z odpowiedniej klasy */
         curr->sched_class->task_tick(rq, curr);
```
## Funkcja task\_tick\_fair()

```
task tick fair() - wybiera procesy do uaktualnienia:
  struct sched_entity *se = &curr->se;
   /*
   * W domyslnej konfiguracji tylko bierz ˛acy proces, ´
   * mozliwe ustawienie aktualizowania całej grupy procesów ˙
   */
  for_each_sched_entity(se) {
           cfs_rq = cfs_rq_of(se);
           entity_tick(cfs_rq, se);
   }
entity tick() - uaktualnia pojedynczy proces:
  dequeue_entity(cfs_rq, curr, 0);
  enqueue_entity(cfs_rq, curr, 0);
  /* tutaj nast ˛epuje pomini ˛ety fragment kodu przeł ˛aczaj ˛acy
  procesy w razie potrzeby */
                                               K ロ ▶ K 御 ▶ K 君 ▶ K 君 ▶ ...
                                                                    E = \Omega Q
```
Szymon Gwóźdź Tomasz Klukowski Przemysław Kosiak

医电影 化重光

 $2Q$ 

#### /proc/sched\_debug

Po włączeniu opcji CONFIG\_SCHED\_DEBUG możemy obserwować scheduler czytając plik /proc/sched\_debug:

Fragment przykładowego odczytu:

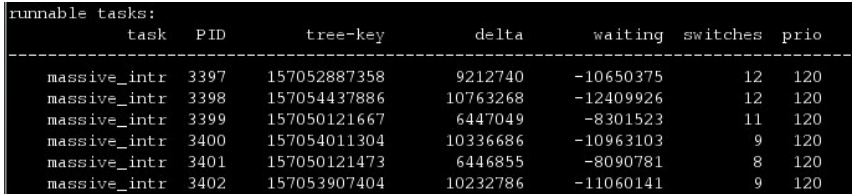

Szymon Gwóźdź Tomasz Klukowski Przemysław Kosiak

(ロ) ( f) >

→ 唐 × → 唐 ×

<span id="page-38-0"></span> $2Q$ 

#### Porównywanie schedulerów

## Porównywanie schedulerów

Szymon Gwóźdź Tomasz Klukowski Przemysław Kosiak

メモメメモド

 $2Q$ 

#### Porównywanie schedulerów

#### No dobrze. Mamy kilka schedulerów. Nasuwają się pytania:

- $\blacksquare$  Jak je porównać?
- Jak interpretować wyniki?
- Który jest lepszy?

Szymon Gwóźdź Tomasz Klukowski Przemysław Kosiak

 $2Q$ 

## Co mierzyć?

- 1 Wydajność jak szybko procesy się wykonują
- 2 Koszt działania jakie są koszty działania samego planisty
- 3 Skalowalność jak scheduler radzi sobie z różną ilością procesów na różnej ilości procesorów
- 4 Sprawiedliwość czy scheduler równo traktuje wszystkie procesy (uwzględniając priorytety) i nie głodzi niektórych procesów
- 5 Interaktywność czy procesy interaktywne są uprzywilejowane

Powyższe cechy mogą być częściowo sprzeczne. Na przykład scheduler O(1) ma niski koszt działania, ale kiepsko u niego ze sprawiedliwościa (patrz: massive intr) **K ロ ト K 御 ト K 君 ト K 君 ト** 

Szymon Gwóźdź Tomasz Klukowski Przemysław Kosiak

## Czym mierzyć?

#### Microbenchmarki

- $\blacksquare$  Testują konkretne cechy schedulera (wydajność, koszt działania, skalowalność)
- $\blacksquare$  Nie wykluczają przypadków krytycznych, w których scheduler zachowuje sie bardzo źle
- $\blacksquare$  W rzeczywistości bardzo rzadko wystepuja sytuacje takie jak w tych testach
- $\blacksquare$  Sa to jedyne benchmarki, których wyniki sa publikowane na listach dyskusyjnych dotyczących schedulerów

K ロ ⊁ K 倒 ≯ K 走 ⊁ K 走 ⊁

## Czym mierzyć?

#### Testy interaktywności

- $\blacksquare$  Jest to zestaw różnych testów symulujących procesy interaktywne
- Testuja raczej całe jadro niż sam scheduler
- Niestety, mój linux okazał się zbyt mało interaktywny i po kilkunastu minutach testu nie reagował absolutnie na nic
- $\blacksquare$  Za każdym razem, gdy odpalałem test interbench, po pół godzinie musiałem pomóc schedulerowi, wykonując twardy reset

K ロ ⊁ K 倒 ≯ K 走 ⊁ K 走 ⊁

- 1 Duża ilość testów wyniki testów zależą od chwilowego obciążenia procesora. Uruchamiając testy po kilka razy uzyskujemy wyniki bliższe rzeczywistości
	- 2 Zróżnicowana architektura architektura systemu może mieć wielki wpływ na zachowanie schedulera. Widać to m.in. przy porównaniu schedulera z jadra 2.4 do schedulera O(1)
	- 3 Różna ilość procesów uruchomionych w tle tworzymy w ten sposób sytuacie, które sa bardziej zbliżone do rzeczywistych, gdyż scheduler musi sobie radzić pod różnymi obciążeniami

K ロ ⊁ K 倒 ≯ K ミ ⊁ K ミ ≯

メミメメ ヨメ

 $2Q$ 

#### hackbench

- $\blacksquare$  Mierzy skalowalność, wydajność i koszt działania schedulera
- $\blacksquare$  Test jako parametr wczytuje liczbę n, a następnie uruchamia n pisarzy i n słuchaczy. Kazdy pisarz nadaje ˙ 100 komunikatów do kazdego ze słuchaczy, czyli np. dla ˙ n=20 każdy pisarz łącznie nadaje 2000 komunikatów, a każdy słuchacz odbiera również 2000 komunikatów
- $\blacksquare$  Jako wynik otrzymujemy czas, jaki zajął test

重

≮ロト ⊀部 ▶ ≮唐 ▶ ⊀唐 ▶

#### Wyniki testów - hackbench

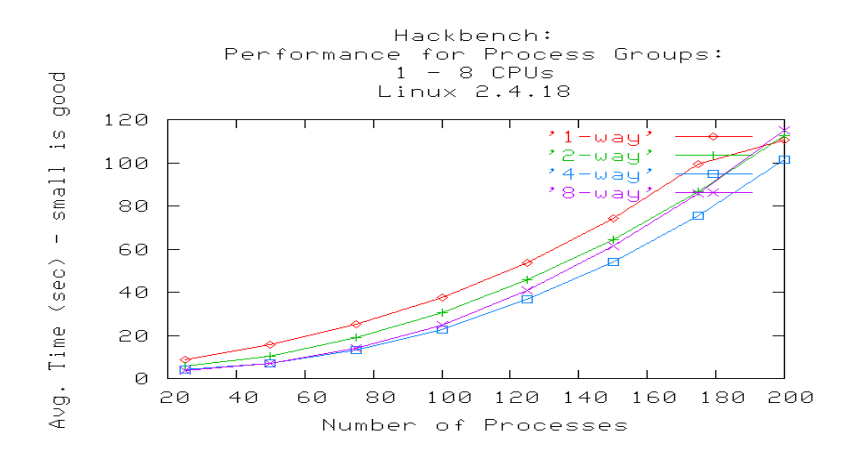

Szymon Gwóźdź Tomasz Klukowski Przemysław Kosiak

重

≮ロト ⊀部 ▶ ≮唐 ▶ ⊀唐 ▶

#### Wyniki testów - hackbench

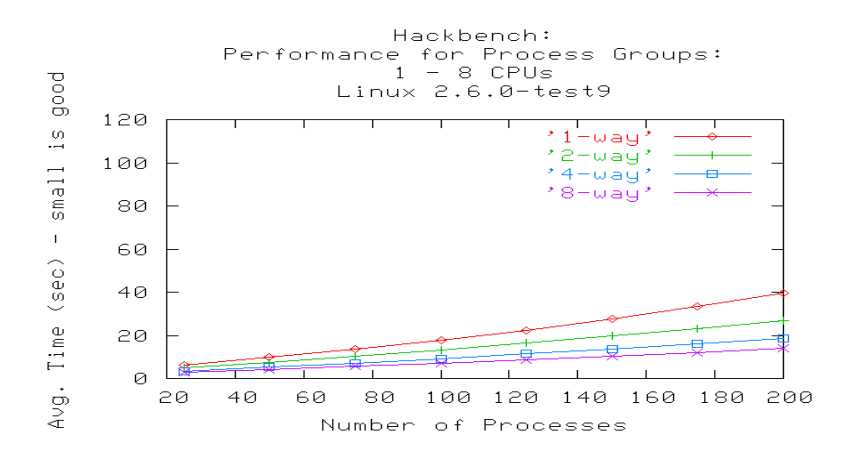

Szymon Gwóźdź Tomasz Klukowski Przemysław Kosiak

(ロ) (伊)

 $\prec$ ÷.  $\mathbf{p}_\perp$   $299$ 

É

国 重り

#### Wyniki testów - hackbench

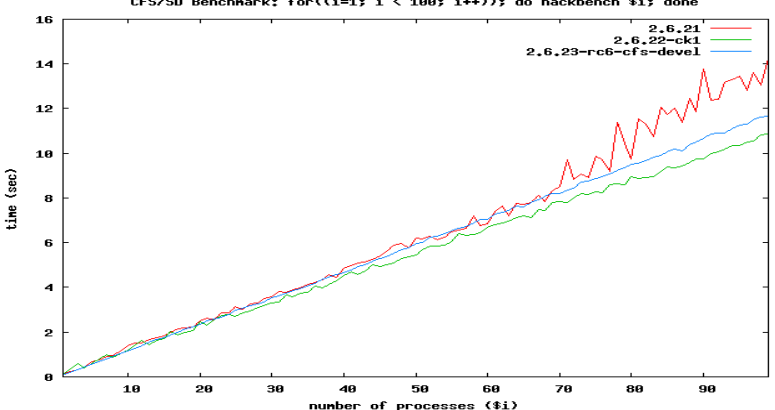

CFS/SD Benchmark: for((i=1; i < 100; i++)); do hackbench \$i; done

Szymon Gwóźdź Tomasz Klukowski Przemysław Kosiak

メミメメ ヨメ

 $2Q$ 

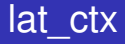

#### **Mierzy koszt zmiany kontekstu**

- $\blacksquare$  Tworzy się pierścień procesów połączonych przez pipe'y, w którym krąży żeton. Każdy proces po odbiorze żetonu wykonuje pewien kod, a nastepnie przekazuje żeton dalej
- W wyniku dla każdego testowanego rozmiaru pierścienia otrzymujemy łączny koszt przełączania kontekstu

#### Wyniki testów - lat\_ctx

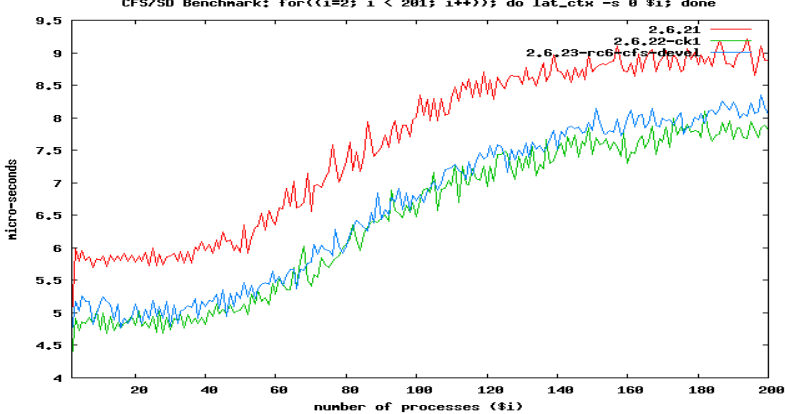

 $290$ 

È

(ロ) ( f) >

メミメメ ヨメ

CFS/SD Benchmark: for((i=2;  $i < 201$ ; i++)); do lat\_ctx -s 0 \$i; done

Szymon Gwóźdź Tomasz Klukowski Przemysław Kosiak

メミメメ ヨメ

 $2Q$ 

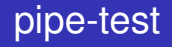

#### ■ Mierzy koszt zmiany kontekstu

- $\blacksquare$  Tworza się dwa procesy połączone w pierścień za pomocą pipe'a. Nastepnie milion razy powtarza się scenariusz: proces pierwszy wkłada do pipe'a żeton z numerem rundy, drugi proces go odbiera i przekazuje z powrotem do pierwszego
- $\blacksquare$  Jako wynik wypisywany jest średni czas obiegu żetonu

Szymon Gwóźdź Tomasz Klukowski Przemysław Kosiak

#### Wyniki testów - pipe-test

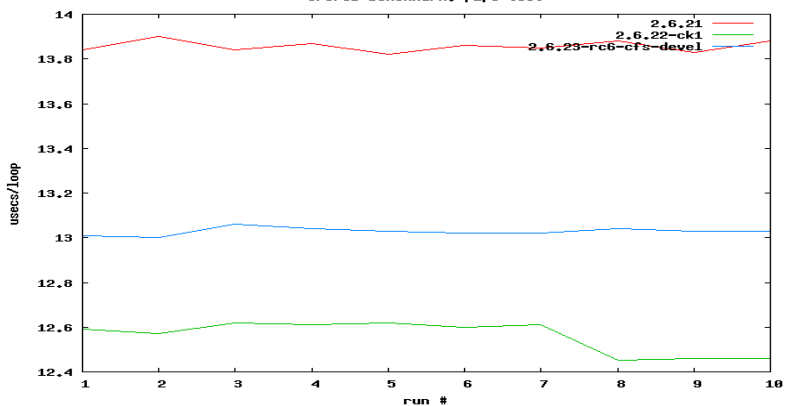

 $299$ 

ŧ

(ロ) (伊)

すぎわす 悪き

CFS/SD Benchmark: pipe-test

Szymon Gwóźdź Tomasz Klukowski Przemysław Kosiak

(ロ) ( f) >

メミメメ ヨメ

É

<span id="page-52-0"></span> $2Q$ 

#### Trendy rozwojowe

# Trendy rozwojowe

Szymon Gwóźdź Tomasz Klukowski Przemysław Kosiak

## Rozwój CFS

- $\blacksquare$  CFS jest dość nowym planista i cały czas trwa jego optymalizacia
- $\blacksquare$  W najbliższym czasie żaden inny scheduler nie wypchnie go raczej z głównej linii jądra
- Inne schedulery nie pozostają bez wpływu na jego rozwój
- Dzieki odchudzeniu, a także zawarciu w nim kilku idei wziętych z RSDL i RFS, CFS w najnowszej wersji jest średnio o 16% szybszy niż w wersji z jadra 2.6.23-rc6, a także odrobine szybszy niż planista  $O(1)$  z jadra 2.6.22

### Koncepcja Fair Scheduling

- Zaproponowana dwa lata temu przez Cona Kolivasa
- Rezygnacja z heurystyk obliczających interaktywność procesów
- $\blacksquare$  Początkowo idea ta była bardzo chłodno przyjmowana
- Kolivas rozwinał własny scheduler oparty na swojej idei
- Pierwotnie nazywał się on SD (Staircase Deadline) i był wydawany jako patch na scheduler O(1)
- Później zmienił nazwe na RSDL (Rotating Staircase Deadline Scheduler) i był już odrębnym schedulerem

### Koncepcja Fair Scheduling

- $\blacksquare$  RSDL udowodnił poprawność koncepcji Fair Scheduling
- Miał on zostać włączony do głównej linii jądra
- Ostatecznie zamiast niego w jądrze pojawił się CFS
- CFS silnie bazuje na ideach Kolivasa
- Gdy Kolivas ogłaszał decyzje o zakończeniu prac nad rozwojem linuksa, powiedział, że jego zdaniem poświeca sie za mało uwagi na wydajność linuksa na komputerach osobistych, a obciążenie linuksa rozwojem jądra pod serwery powoduje, że system ten działa słabo na komputerach osobistych

K ロ ⊁ K 倒 ≯ K 走 ⊁ K 走 ⊁

 $2Q$ 

#### Rotating Staircase Deadline Scheduler (RSDL)

- Stosunkowo mało skomplikowany
- Zapewnia dobra interaktywność, całkowita sprawiedliwość i ograniczone opóźnienia
- Nawet nie próbuje określać stopnia interaktywności procesów

#### Rotating Staircase Deadline Scheduler (RSDL)

- Dla kazdego priorytetu istnieje kolejka procesów ˙
- $\blacksquare$  Każdy proces ma przydział czasu, po wykorzystaniu którego obniżany jest mu priorytet
- Dopisuje się on wtedy do kolejki o priorytet niższej i przydzielany jest mu nowy przydział czasu
- Także każdy priorytet ma swój przydział czasu
- Kiedy najwyższy priorytet go zużyje, wszystkie procesy o tym priorytecie sa przesuwane do poziomu poniżej niezależnie od tego czy wykorzystały swój indywidualny przydział czasu, czy nie. Nazywamy to "małą rotacją".

(すっと)する あい

 $2Q$ 

#### Rotating Staircase Deadline Scheduler (RSDL)

- Gdy proces zużyje swój czas, jest przesuwany do tablicy procesów zakończonych, gdzie jest mu przypisywany jego pierwotny priorytet
- Gdy nie ma już procesów w tablicy procesów aktywnych (wszystkie wykorzystały swój przydział, bądź w wyniku małych rotacji "spadły" z tablicy procesów aktywnych), dokonuje sie "duża rotacja": zamieniane sa tablice procesów aktywnych i zakończonych i cała sekwencja zdarzeń zaczyna się od nowa

#### Rotating Staircase Deadline Scheduler (RSDL)

Procesy często śpiące są w naturalny sposób uprzywilejowane

- $\blacksquare$  Jeśli śpia, nie wykorzystają swojego przydziału dla wyższych wartości priorytetów
- Gdy proces śpi podczas "dużej rotacji", jego przydział czasu jest ustalany na tyle, ile wynosi przydział czasu dla jego priorytetu
- $\blacksquare$  Umożliwia mu to uruchamianie się z wysokim priorytetem nawet, gdy inne procesy z wysokim priorytetem, które wykowyały się, gdy ten spał, spadły na niższy priorytet w wyniku "małych rotacji"

K ロ ⊁ K 倒 ≯ K 走 ⊁ K 走 ⊁

 $2Q$ 

#### Really Fair Scheduler (RFS)

- Roman Zippel krytykował CFS za zbyt wyszukane sztuczki i operacje, które wykonywał
- $\blacksquare$  Ingo Molnar częściowo się do nich ustosunkowywał
- $\blacksquare$  Zippel postanowił samodzielnie napisać uproszczoną wersje CFS, którą nazwał Really Fair Scheduler
- W odpowiedzi Molnar na podstawie CFS napisał Really Simple Really Fair Scheduler
- Zippel uznał RSRFS za zbytnio uproszczony

(する) する()

 $2Q$ 

#### Plugsched - scheduler jako wtyczka

- Idea: Scheduler jako moduł wybierany podczas uruchamiania systemu
- $\blacksquare$  Patch na jadro napisany przez Cona Kolivasa i inne osoby zajmujące się rozwojem schedulerów
- Możliwość łatwiejszego testowania schedulerów, a także doboru planisty do własnych potrzeb

K ロ ⊁ K 倒 ≯ K 走 ⊁ K 走 ⊁

 $2Q$ 

#### Plugsched - scheduler jako wtyczka

- $\blacksquare$  Linus Torvalds i Ingo Molnar sa przeciw włączaniu go do głównej linii jądra
- $\blacksquare$  Uważają oni, że byłoby dużym błędem danie użytkownikowi możliwości manipulowania mechanizmami, o których nie ma on pojęcia
- $\blacksquare$  Dyskusja nad włączeniem systemu wtyczek dla planisty czasu procesora do jądra Linuksa powstała po rezygnacji z włączenia do głównej gałęzi jądra planisty RSDL na rzecz CFS.

K ロ ⊁ K 倒 ≯ K 走 ⊁ K 走 ⊁

<span id="page-63-0"></span> $2Q$ 

### **Bibliografia**

- http://www.faqs.org/docs/kernel\_2\_4/lki-2.html
- http://www.linuxjournal.com/article/7178
- Linux 2.4 : sched.c
- http://kerneltrap.org/CFS
- http://people.redhat.com/mingo/cfs-scheduler/sched-design-CFS.txt г
- Linux 2.6.23.9: sched.c i sched\_fair.c
- http://kerneltrap.org/node/8208
- http://kerneltrap.org/mailarchive/linux-kernel/2007/9/17/261647
- http://kerneltrap.org/Linux/Benchmarking\_CFS г
- http://kerneltrap.org/Linux/Additional\_CFS\_Benchmarks
- http://kerneltrap.org/Linux/Measuring\_Process\_Scheduler\_Performance
- http://lkml.org/lkml/2007/9/13/385
- http://spider.rz.fh-augsburg.de/informatik/vorlesungen/echtzeit/script/system/linux\_2.6times.html п
- http://people.redhat.com/mingo/cfs-scheduler/sched-design-CFS.txt П
- http://people.redhat.com/mingo/cfs-scheduler/tools/ п
- http://www.bitmover.com/lmbench/lat\_ctx.8.html
- http://lwn.net/Articles/224865/ г
- http://kerneltrap.org/hackbench
- http://www.apcstart.com/6759/interview\_with\_con\_kolivas\_part\_1\_computing\_is\_boring
- http://kerneltrap.org/RFS
- http://www.linuxnews.pl/index.php?s=scheduler п
- http://www.linuxtoday.com/developer/2007101102826OSKNDV п

#### Szymon Gwóźdź Tomasz Klukowski Przemysław Kosiak